## **Sistem Pakar Mendiagnosa Penyakit Pada Tanaman Wortel (***Daucus Caarota* **L) Dengan Menggunakan Metode** *Certainty Factor*

**Restu Alfreddy Silalahi\*, Purwadi\*\*, Azlan \*** \* Program Studi Sistem Informasi, STMIK Triguna Dharma \*\* Program Studi Manajemen Informatika, STMIK Triguna Dharma

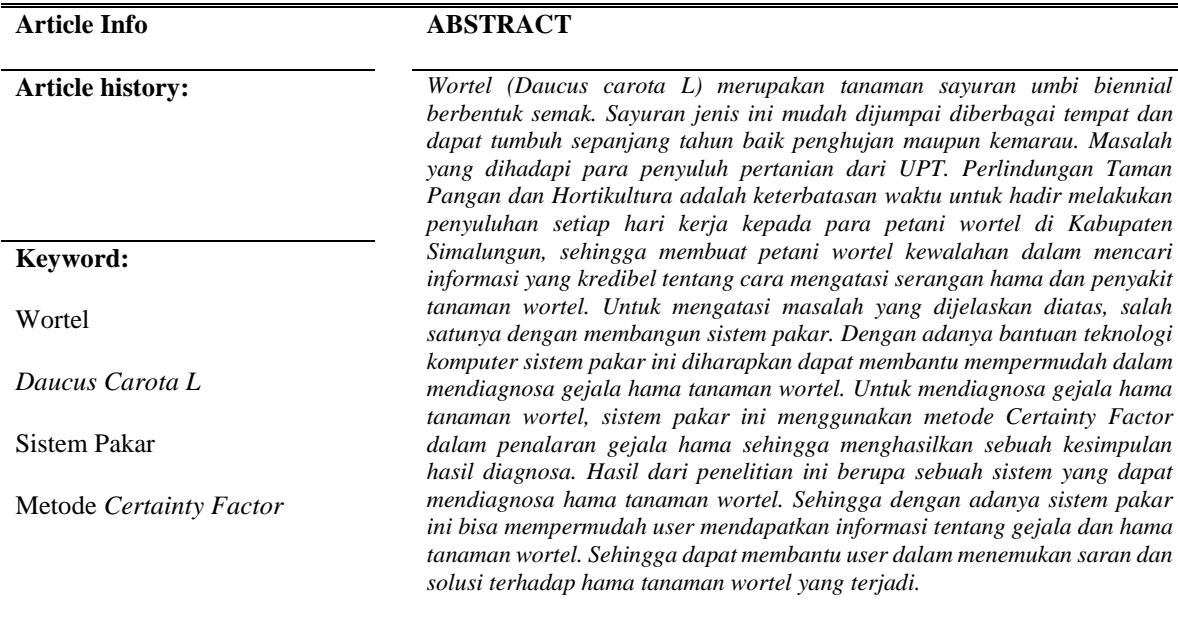

*Copyright © 201x STMIK Triguna Dharma. All rights reserved.*

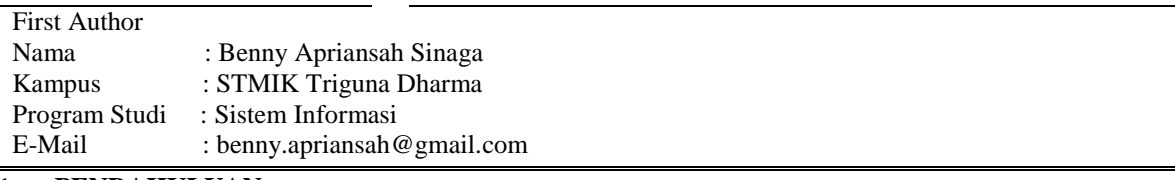

#### 1. **PENDAHULUAN**

Wortel (Daucus carota L) merupakan tanaman sayuran umbi biennial berbentuk semak. Sayuran jenis ini mudah dijumpai diberbagai tempat dan dapat tumbuh sepanjang tahun baik penghujan maupun kemarau. Wortel memiliki batang pendek yang hampir tidak tampak. Akarnya berupa akar tunggang yang berubah bentuk dan fungsi menjadi bulat dan memanjang. Tanaman wortel dapat tumbuh optimal di daerah bersuhu dingin atau berada dipegunungan dengan syarat ketinggian sekitar 1200 m dpl. Wortel mempunyai batang daun basah yang berupa sekumpulan pelepah pada tangkai daun yang muncul dari pangkal umbi bagian atas, yang mirip dengan daun seledri. Wortel merupakan nama umum yang diketahui seluruh masyarakat Indonesia[1].

Salah satu kelemahan tanaman hortikultura adalah rentan terhadap serangan hama dan penyakit. Munculnya hama dan penyakit pada tanaman hortikultura seperti wortel dipengaruhi oleh berbagai faktor seperti pemilihan benih wortel yang tak sehat, kebersihan lahan yang tak dilakukan secara teratur, dan tidak melakukan rotasi tanaman pada lahan. Selain itu, ada pula faktor karena kurangnya pengetahuan petani tentang cara mengatasi serangan hama dan penyakit tanaman wortel akibat terbatasnya waktu penyuluh pertanian untuk melakukan penyuluhan setiap hari guna mengedukasi para petani dan karena ketidak tersediaan sumber data yang kredibel untuk diakses setiap saat[2].

*Glaukoma* merupakan penyakit mata yang menunjukkan peningkatan IOP yang merusak penglihatan dan kesehatan mata. *Glaukoma* berpengaruh pada hamster yaitu mata hamster akan menjadi besar . Bila hamster menderita *glaukoma*, di mata hamster akan terdapat kelebihan cairan sehingga hamster akan kehilangan penglihatannya. Efeknya hamster akan menggaruk matanya sehingga mata menjadi besar keluar dari rongganya. Hamster memang mempunyai bola mata yang besar untuk dapat mengenali predator namun bila hamster terkena *glaukoma* bola mata hamster akan menjadi rusak. Minimnya pengetahuan masyarakat serta terbatasnya sumber infomasi mengenai penyakit *glaukoma* pada hamster ini menyebabkan penyakit ini sering kali diabaikan, sehingga pada saat mengawinkan hamster akan menghasilkan generasi hamster yang kurang sehat [2].

Sistem pakar merupakan suatu sistem komputer yang berusaha mengadopsi pengetahuan manusia ke komputer, agar komputer dapat menyelesaikan masalah seperti yang biasa dilakukan oleh para ahli[3]. Sistem pakar juga memiliki banyak metode yang bisa digunakan untuk mengambil satu kepastian, salah satunya adalah metode Certainty Factor. Certainty Factor adalah suatu metode untuk membuktikan apakah suatu fakta itu pasti atau tidak pasti yang berbentuk metric yang biasanya digunakan dalam sistem pakar[4].

#### 2. **METODE PENELITIAN**

Metode penelitian merupakan pencarian terencana atau penyelidikan kritis yang bertujuan untuk menemukan pengetahuan baru dari pengembangan pengetahuan lama bahwa pengetahuan semacam itu akan bermanfaat dalam mengembangkan suatu layanan baru. Namun di dalam penelitian ini, perlu ada pengembangan yang dilakukan berdasarkan dari temuan dalam sebuah penelitian ke dalam rencana desain untuk sebuah produk atau proses baru dengan tujuan peningkatan sign*if*ikan pada proses yang ada.

#### **2.1 Sistem Pakar**

Sistem pakar adalah sistem yang berusaha mengadopsi pengetahuan manusia ke komputer agar komputer dapat menyelesaikan masalah seperti yang biasa dilakukan oleh para pakar. Tujuan mengembangkan sistem pakar sebenarnya bukan untuk menggantikan peran manusia, tetapi untuk mengalihkan pengetahuan manusia ke dalam bentuk sistem, sehingga dapat digunakan oleh orang banyak dan tidak terbatas oleh waktu[5].

Sistem ini dirancang untuk meniru keahlian seorang pakar dalam menjawab pertanyaan dan menyelesaikan suatu permasalahan baik di bidang kesehatan atau kedokteran, bisnis, ekonomi dan sebagainya. Peran penting seorang pakar dapat diganti oleh program komputer yang prinsip kerjanya untuk memberikan solusi seperti yang dilakukan oleh pakar.

Sistem Pakar (Expert System) adalah aplikasi berbasis komputer yang digunakan untuk menyelesaikan masalah sebagaimana yang dipikirkan oleh pakar. Pakar yang dimaksud di sini adalah orang yang mempunyai keahlian khusus yang dapat menyelesaikan masalah yang tidak dapat diselesai kan oleh orang awam. Sebagai contoh, dokter adalah seorang pakar yang mampu mendiagnosa penyakit yang diderita pasien serta dapat memberikan penetalaksanaan terhadap penyakit tersebut[6].

#### **2.2** *Certainty Factor*

Certainty factor (CF) merupakan metode yang mendefinisikan ukuran kepastian terhadap suatu fakta atau aturan untuk menggambarkan tingkat keyakinan seorang pakar terhadap masalah yang sedang dihadapi, dengan menggunakanCertainty Factor.Untuk mengakomodasi hal tersebut maka menggunakan Certainty Factor guna menggambarkan tingkat keyakinan pakar terhadap masalah yang sedang dihadapi.

Dalam aplikasi sistem pakar ini metode yang digunakan dalam menyelesaikan masalah ketidakpastian adalah dengan menggunakan data (Certainty Factor).Dalam pembuatan sistem pakar diagnosis penyakit Head Injury ini yaitu menggunakan metode Certainty Factor.Besarnya Certainty Factor berkisar antara -1 sampai 1, -1 menunjukkan ketidakpercayaan mutlak, sedangkan nilai 1 menunjukkan kepercayaan mutlak.Ada dua cara dalam mendapatkan tingkat keyakinan (CF) dari sebuah rule,yaitu[13]:

1. Metode *"Net Belief"* yang diusulkan oleh E.H. Shortliffe dan B.G. Buchanan

#### 1; *Jika*P(H)=1

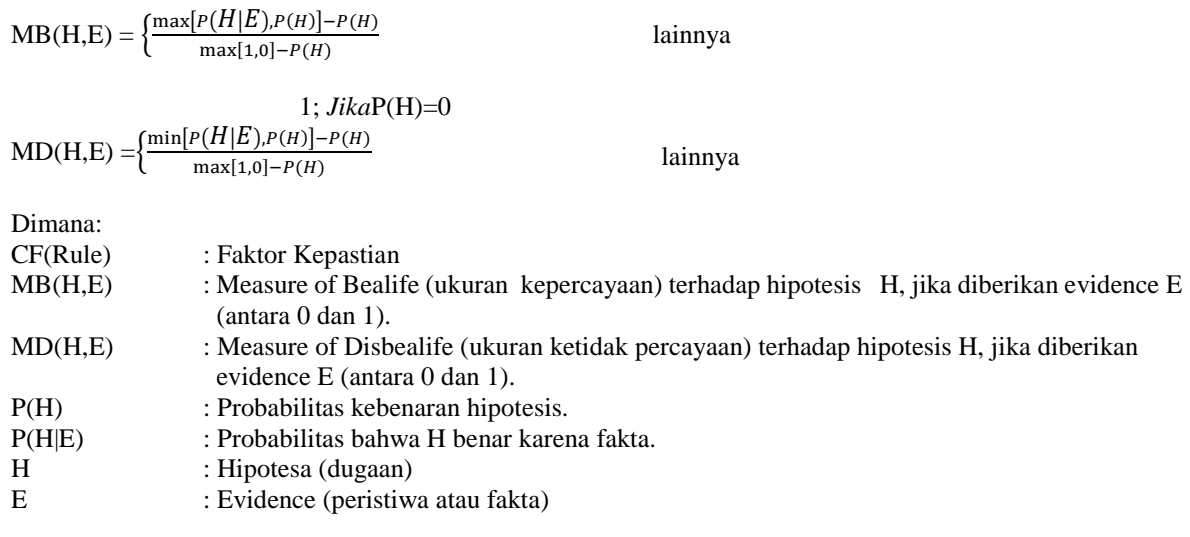

2. Dengan cara mewawancarai seorang pakar

Nilai CF (Rule) diperoleh dari interpretasi "term" dari pakar, yang diubah menjadi nilai CF tertentu sesuai tabel berikut:

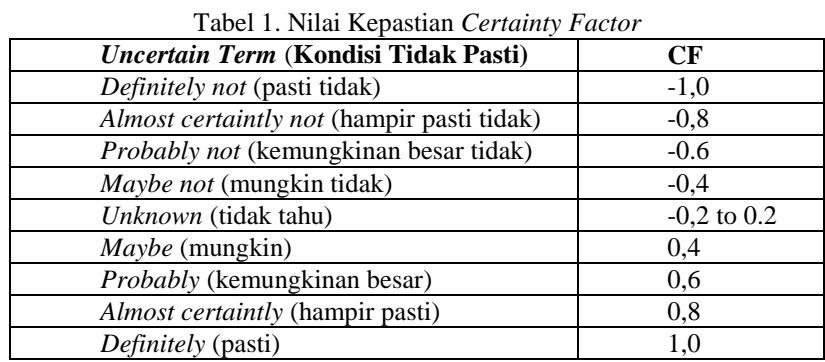

Berikut adalah deskripsi beberapa kombinasi Certainty Factor terhadap berbagai kondisi:

- 1. Certainty Factor untuk kaidah dengan premis tunggal (single premis rule):
	- CF(H,E)=CF(E)\*CF(rule)
	- =CF(user)\*(CF)(pakar)
- 2. Certainty Factor untuk kaidah dengan premis majemuk (multiple premis rule):  $CF (A AND B) = Minimum (CF) (a), (CF) (b)$ <sup>\*</sup> $CF (rule)$ 
	- $CF (A OR B) = Maximum (CF) (a),(CF) (b))*CF (rule)$
- 3. Certainty Factor untuk kaidah dengan kesimpulan yang serupa (similarly concluded rules): CF COMBINE (CF1,CF2)= CF1 + CF2\*(1-CF1)

Rumus Certainty Factor didefenisikan sebagai persamaan berikut:

 $CF (H, E) = MB (H, E) - MD (H, E)$ 

 $MB(h,e1^e2) = MB(h,e1) + MB(h,e2) * (1-MB[H,e1])$ 

 $MD(h, e1^e2) = MD(h, e1) + MD(h, e2) * (1-MD[H, e1])$ 

#### **2.3 Teknik Pengumpulan Data (***Technique of Data Collecting***)**

Dalam teknik pengumpulan data ini, ada beberapa cara yang dilakukan, diantaranya yaitu: (a) observasi, dan (b) wawancara merupakan cara yang dipakai untuk memperoleh sebuah informasi secara langsung, mendalam, tidak terstruktur, dan individual untuk informasi yang lebih akurat. Dalam proses pengumpulan data, dilakukan dengan berwawancara secara langsung dengan Bapak Alexander Purba,SP, sebagai Koordinator Bagian Pengendalian Penyakit Di Dinas Pertanian Pemerintahan Kabupaten Simalungun. Wawancara dilakukan untuk memperoleh data-data yang berkaitan dengan data Penyakit pada tanaman wortel.

#### **2.4 Studi Kepustakaan (***Study Of Literature***)**

Dalam studi literature peneliti banyak menggunakan jurnal-jurnal lokal, jurnal nasional, jurnal internasional maupun buku-buku sebagai sumber referensi. Dari komposisi yang sudah ada 6 jurnal system pakar, 5 jurnal penyakit tanaman wortel, 2 jurnal certainty factor, dan 7 jurnal software pendukung. Diharapkan dengan literature tersebut dapat membantu peneliti di dalam menyelesaikan permasalahan yang terjadi

#### **2.5 Model Pengembangan Sistem**

Konsep penulisan metode perancangan sistem adalah hal terpenting dalam sebuah penelitian. Dalam metode perancangan sistem untuk software kita dapat menggunakan beberapa metode diantaranya waterfall algorithm atau algoritma air terjun.

#### **2.6 Algoritma Sistem**

Dalam menyelesaikan permasalahan yang terjadi dalam mendiagnosa penyakitpada tanaman Wortel berdasarkan gejala-gejala yang terjadi maka dibutuhkan sistem yang mampu mengadopsi proses dan cara berfikir seorang pakar yang nantinya akan diaplikasikan atau diterapkan didalam

#### **2.6.1** *Flowchart* **dari Metode Penyelesaian**

*Flowchart* program merupakan keterangan yang lebih rinci tentang bagaimana setiap langkah program atau prosedur yang sesungguhnya dalam pembuatan aplikasi sistem pakar.

## **3. ANALISA DAN HASIL**

#### **3.1 Deskripsi Data dari Penelitian**

Berdasarkan hasil penelitian dengan Pakar/Ahli tanamanAlexander Purba, SP didapati data berikut :

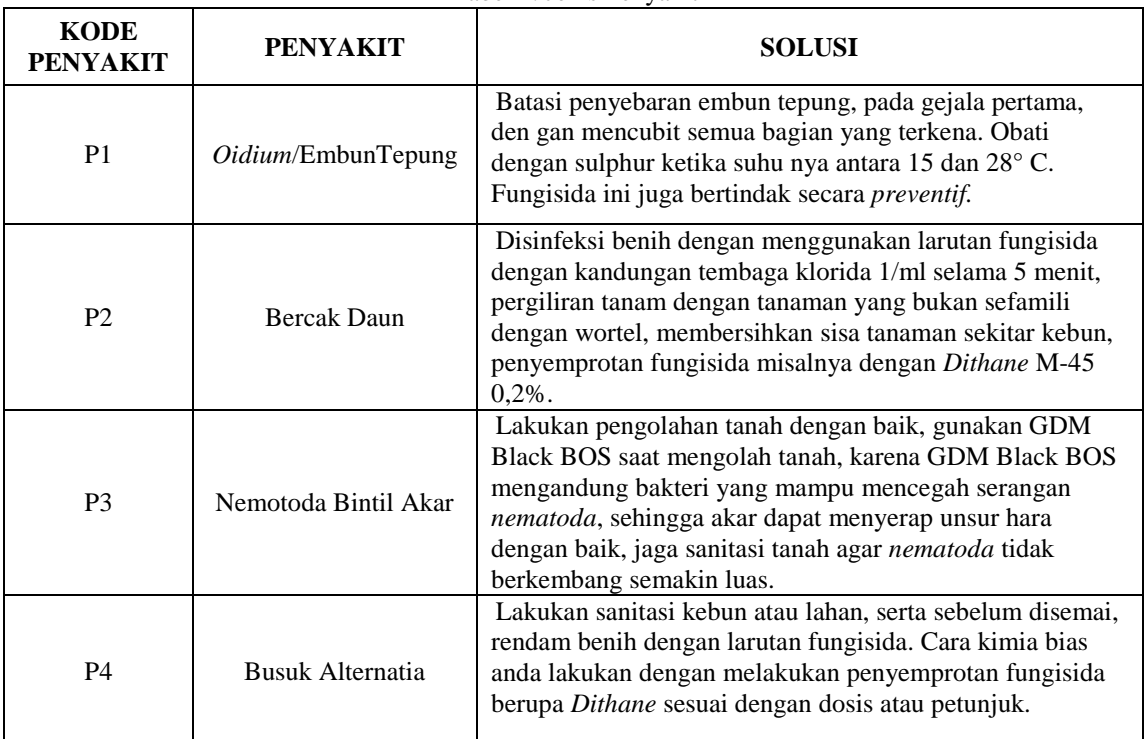

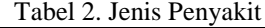

Berdasarkan data di atas, berikut beberapa gejala yang sering ditemui yaitu :

Tabel 3. Data Gejala

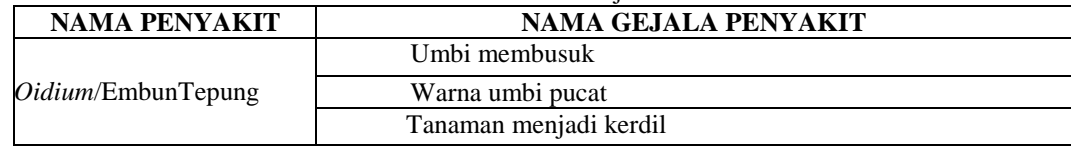

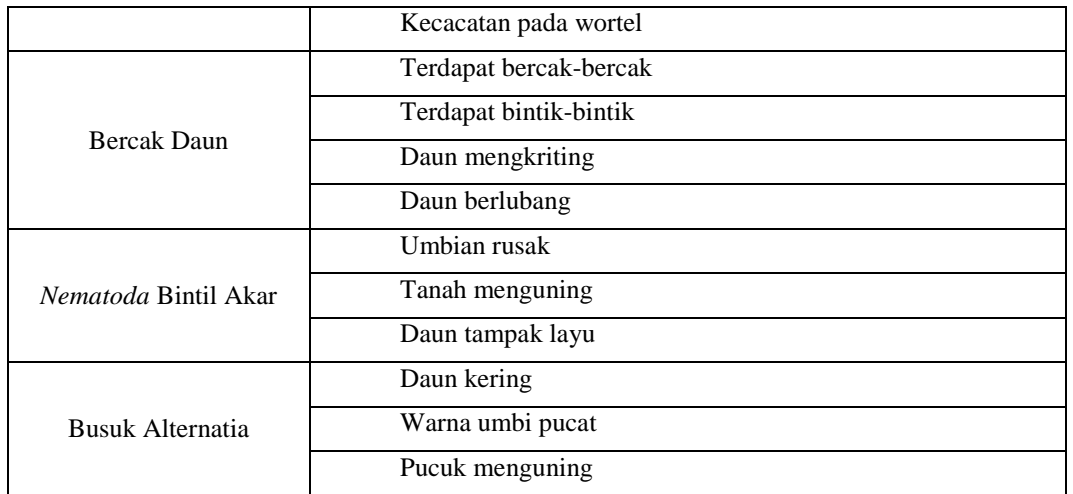

Dari tabel gejala penyakit diatas maka dapat disimpulkan rule sebagai berikut: Tabel 4. Data Basis Aturan

21<br>2022 - Paul Barnett, amerikansk politiker<br>2022 - Paul Barnett, amerikansk politiker<br>2022 - Paul Barnett, amerikansk politiker<br>2022 - Paul Barnett, amerikansk politiker<br>2023 - Paul Barnett, amerikansk politiker<br>2023 - Pa

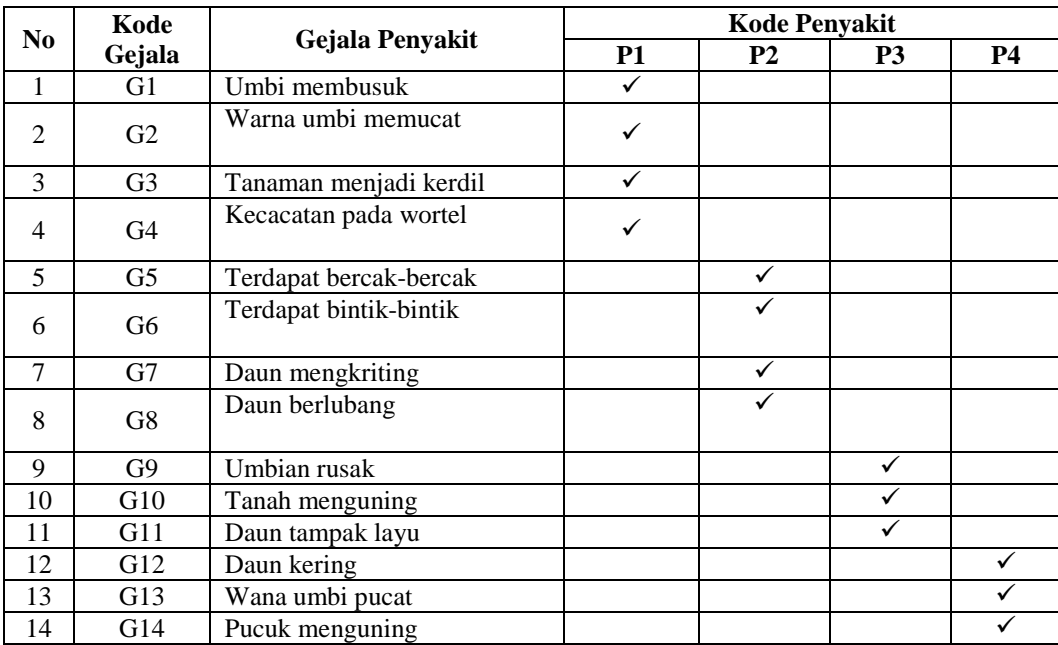

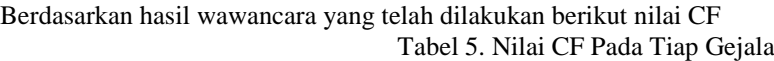

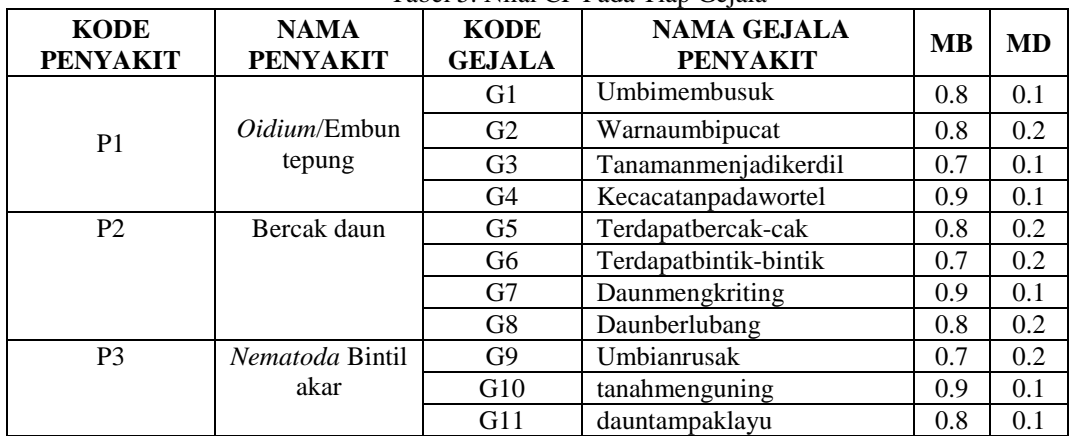

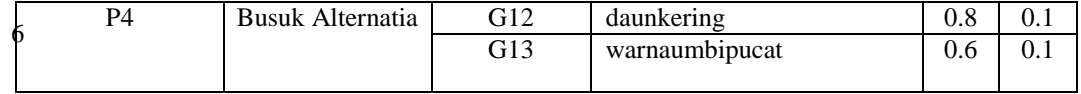

Dari tabel gejala penyakit diatas maka dapat disimpulkan rule sebagai berikut:

Rule 1 : IF Umbi membusuk AND Warna umbi pucat AND Tanaman menjadi kerdil AND Kecacatan pada wortel THEN Oidium/EmbunTepung.

Rule 2 : IF Terdapat bercak-cak AND Terdapat bintik-bintik AND Daun mengkriting AND Daun berlubang THEN Bercak Daun.

Rule 3 : IF Umbian rusak AND tanah menguning AND daun tampak layu THEN Nemotoda Bintil Akar.

Rule 4 : IF daunkering AND warna umbi pucat AND pucuk menguning THEN Busuk Alternatia.

Berikut ini adalah perhitungan manual dari metode Certainty Factor untuk mengetahui jenis penyakit beserta gejalanya:

Rumus yang digunakan dalam menyelesaikan permasalahan.untuk menentukan nilai Certainty Factor adalah sebagai berikut :

$$
CF(H,E) = MB(H,E) - MD(H,E)
$$

 $CF(h, e1^e2) = CF(h, e1) + CF(h, e2)^*(1-CF[h, e1])$ 

Keterangan:

CF 1.7  $: 0.9-0.1 = 0.8$ 

CF (H,E) : Certainty Factor dari hipotesa H yang dipengaruhi oleh gejala (evidence) E.

MB (H,E) : Ukuran kenaikan kepercayaan terhadap hipotesa H yang dipengaruhi oleh gejala E.

MD (H,E) : Ukuran kenaikan ketidakpercayaan terhadap hipotesa H yang dipengaruhi oleh gejala E.

 $= 0.8$  $= 0.7$  $= 0.7$  $= 0.5$ 

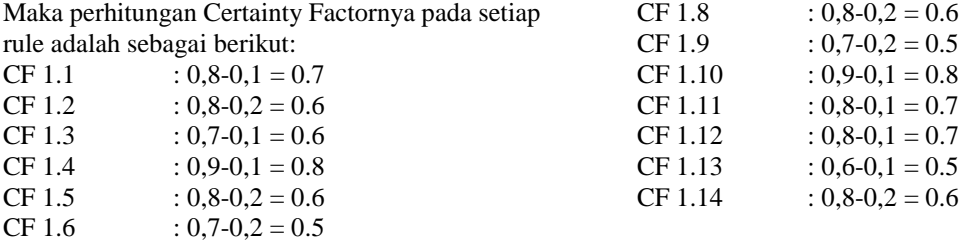

#### **3.2 Penyelesaian Masalah dengan Menggunakan Metode**

Berikut ini adalah langkah-langkah penyelesaiannya yaitu sebagai berikut :

```
Perhitungan Rule P1
         CF(h, e1 \text{--} e2) = CF(h, e1) + CF(h, e2) * (1 - CF[h, e1])= 0.7 + 0.6*(1-0.7)
           = 0.39= 0.39 + 0.6*(1-0.39)
           = 0.603= 0.603 + 0.8*(1-0.603)
Jadi total perhitungan nilai CF pada P1 adalah 0,553 atau 55% nilai kemungkinan.
```
Perhitungan Rule P2<br>CF (h,e5^e6) =  $CF(h,e5) + CF(h,e6)*(1-CF[h,e5])$  $= 0.6 + 0.5*(1-0.6)$  $= 0.44$  $= 0.44 + 0.8*(1 - 0.44)$  $= 0.69$  $= 0.69 + 0.6*(1-0.69)$  $= 0.40$ 

Jadi total perhitungan nilai CF pada P2 adalah 0,40 atau 40% nilai kemungkinan.

# Perhitungan Rule P3<br> $\therefore$   $\therefore$   $\therefore$   $\ge$  10) =

```
C_{\text{F}} (iii) = CF(h,e10)+CF(h,e11)*(1-CF[h,e10])
       = 0.5 + 0.8*(1-0.5)= 0.65= 0.65 + 0.7*(1-0.65)= 0.47
```
Jadi total perhitungan nilai CF pada P4 adalah 0,7 atau 70% nilai kemungkinan.

```
Perhitungan Rule P4<br>CF (h,e12^e13) =
                               CF(h, e14) + CF(h, e15)*(1-CF[h, e14])= 0.7 + 0.5*(1-0.7)= 0.36= 0.36 + 0.6*(1 - 0.36)= 0.32
```
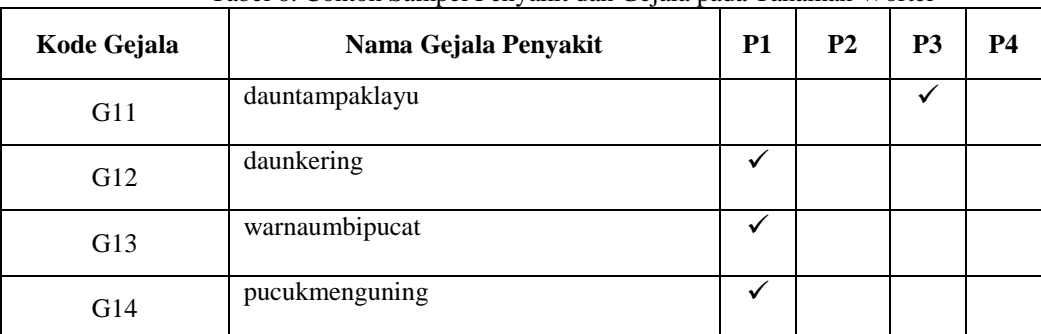

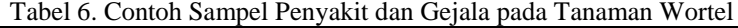

Perhitungan Rule P1  $CF(h, e12^e13) =$ CF(h,e14)+CF(h,e15)\*(1-CF[h,e14])  $=0.7 + 0.5*(1-0.7)$  $=0.36$ 

 $=0.36 + 0.6*(1-0.36)$  $=0.32 = 32\%$ 

Perhitungan Rule P2  $CF(e11) = 0.7 = 70%$ 

#### **3.3 Penetapan Kesimpulan**

Jadi, berdasarkan hasil perhitungan Certainty Factor pada gejala tersebut maka dapat disimpulkan nilai CF tertinggi dari perhitungan 2 rule dari kasus diatas adalah jenis penyakit Busuk Alternatia dengan tingkat keyakinan 0.32 atau dengan persentase 32%, dan jenis penyakit Nematoda Bintil akar dengan tingkat keyakinan 0,7 atau sama dengan persentase 70%. Dapat disimpulkan bahwasanya wortel terkena penyakit yang memiliki nilai keyakinan tertinggi yaitu Nematoda Bintil akar sebesar 70%.

#### **3.4 Pemodelan Sistem**

Pemodelan sistem adalah proses yang berisi rencana dan pengembangan sistem yang akan dibangun. Pemodelan yang dipakai untuk memvisualisasikan sistem yang akan dirancang menggunakan Un*if*ied Modelling Language yaitu Use case Diagram, Activity Diagram, dan Class Diagram.

#### **3.5 Rancangan Basis Data**

Rancangan basis data digunakan untuk dapat melihat tabel atau field yang digunakan dalam memenuhi kebutuhan sebuah sistem.

#### **3.6 Rancangan Interface**

Perancangan *Interface* dalam suatu sistem yang dirancang terdapat beberapa tampilan sistem yang dirancang guna mempermudah dalam menjalankan sistem untuk keperluan pengambilan keputusan.

#### **3.7 Pengujian**

Dalam implementasi dan pengujian perancangan aplikasi Mendiagnosa Penyakit Pada Tanaman Wortel (Daucus Caarota L) Dengan Menggunakan Metode Certainty Factor membutuhkan 2 buah perangkat yaitu, perangkat lunak (Software) dan perangkat keras (Hardware). 8

#### **3.8 Implementasi Sistem**

Implementasi sistem adalah sebuah tahapan dalam menerapkan sistem yang telah dirancang dan dibangun. Berikut adalah tampilan dari implementasi Mendiagnosa Penyakit Pada Tanaman Wortel (Daucus Caarota L) Dengan Menggunakan Metode Certainty Factor.

#### **3.8.1 Tampilan Form Login**

Tampilan Form login merupakan sebuah tampilan menu utama dari program, dimana user memasukkan username dan password untuk bisa masuk atau login ke menu berikutnya. Berikut tampilan *Form* login dapat dilihat pada gambar dibawah ini:

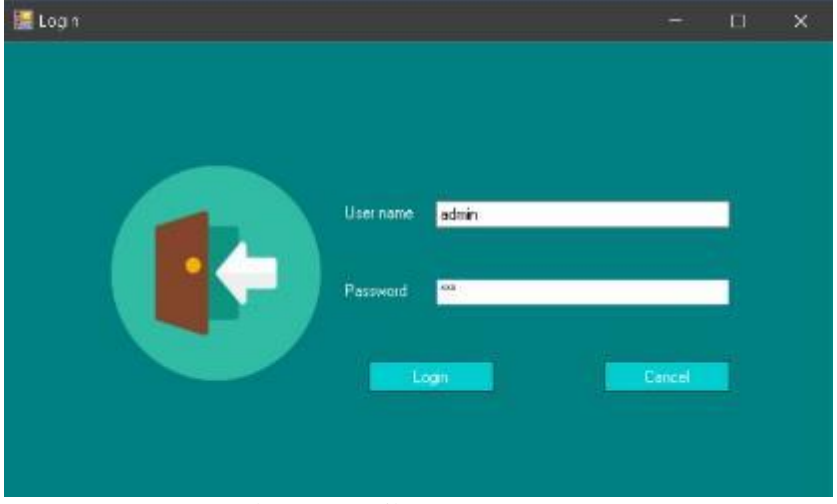

Gambar 1. Tampilan *Form Login*

#### **3.8.2 Tampilan** *Form* **Menu Utama**

Tampilan form menu utama merupakan tampilan selanjutnya setelah user melakukan login, pada menu utama terdapat 4 (empat) menu utama diantaranya: Menu Data, Menu Proses Diagnosa, Menu Laporan dan Menu Keluar. Menu file memiliki sub menu data pasien, data gejala hamster dan basis aturan yang dapat dilihat pada gambar di bawah ini:

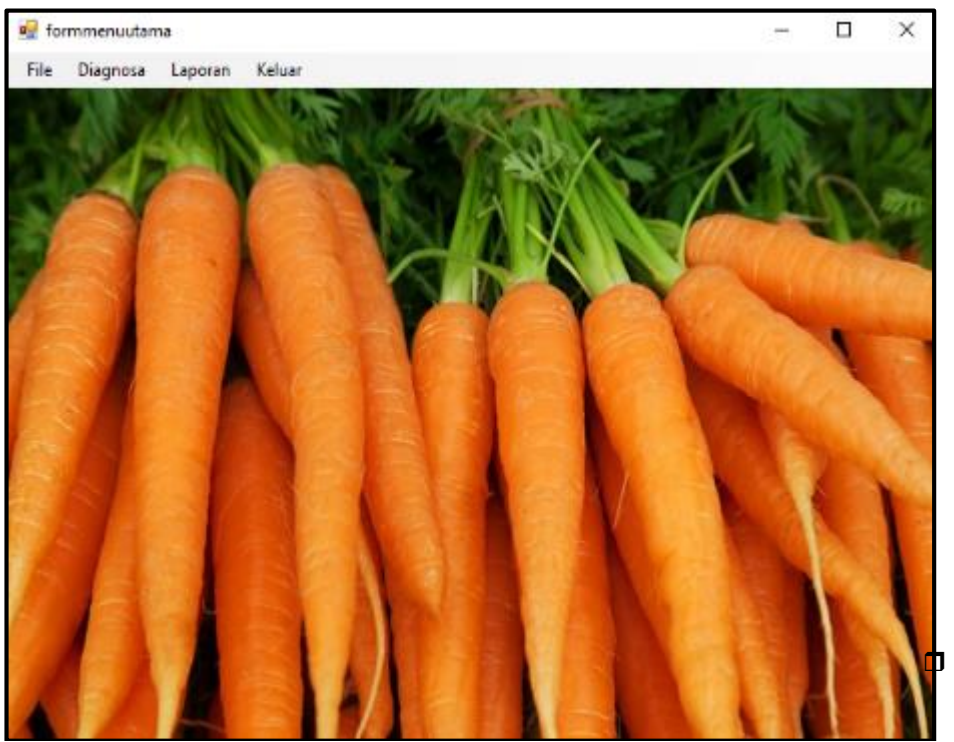

9

Gambar 2. Tampilan Menu Utama

### **3.8.3 Tampilan** *Form* **Data Gejala**

Menu Gejala digunakan untuk pengolahan data pada gejala berupa penginputan data, ubah data, dan penghapusan data. Berikut tampilan pada menu gejala sebagai berikut :

| Gejala |                    |             |               |                        |        | п |
|--------|--------------------|-------------|---------------|------------------------|--------|---|
|        | Kode Gejala        |             | G01           |                        |        |   |
|        | <b>Nama Gejala</b> |             | Umbi membusuk |                        |        |   |
|        | Simpan             | <b>Ubah</b> | <b>Bersih</b> | <b>Hapus</b>           | Keluar |   |
|        | Kode Gejala        |             | Nama Gejala   |                        |        |   |
|        | 601                |             |               | Umbi membusuk          |        |   |
|        | G02                |             |               | Wama umbi pucat        |        |   |
|        | G03                |             |               | Tanaman menjadi kerdil |        |   |
|        | G04                |             |               | Kecacatan pada wortel  |        |   |
|        | G05                |             |               | Terdapat bercak-cak    |        |   |
|        |                    |             |               |                        |        |   |
|        | G06                |             |               | Terdapat bintik-bintik |        |   |

Gambar 3. Tampilan *Form* Data Gejala

#### **3.8.3 Tampilan** *Form* **Data Penyakit**

Menu penyakit digunakan untuk pengolahan data pada penyakit berupa penginputan data, ubah data, dan penghapusan data. Berikut tampilan pada menu penyakit sebagai berikut :

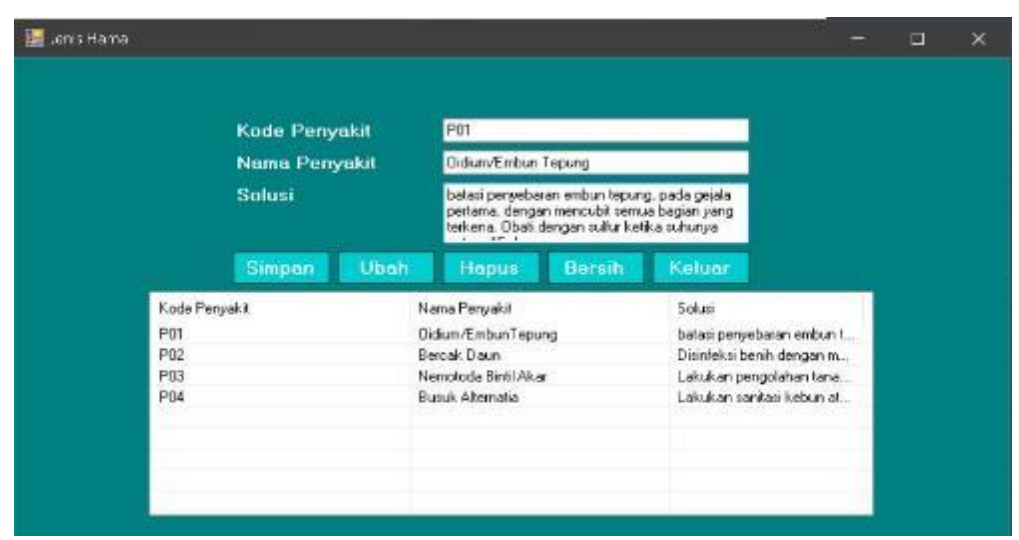

Gambar 4. Tampilan *Form* Data Penyakit

#### **3.8.4 Tampilan** *Form* **Basis Aturan**  $10,3.8.4$

Tampilan form basis aturan adalah form yang berfungsi untuk mengelola basis aturan penyakit glaukoma pada hamster yang akan diolah oleh sistem. Basis aturan ini merupakan hubungan antar penyakit dengan gejala. Berikut tampilan hasil dari form data basis aturan :

|               | Kode Penyakit   |             | POT<br>w       |        |     |               |
|---------------|-----------------|-------------|----------------|--------|-----|---------------|
|               | Kode Gejalo     | 504         |                |        |     |               |
|               | MB              | 0.9         |                |        |     |               |
|               | <b>MD</b>       | 0.1         |                |        |     |               |
|               | Ubuh.<br>Simpan | Hapus       | <b>Bersili</b> | Keloar |     |               |
| Kode Perwakit |                 | Kode Gejala |                | MB     | MD  |               |
| P01           |                 | G04         |                | 0.9    | 0.1 |               |
| <b>P01</b>    |                 | G03         |                | 0.7    | 0.1 |               |
| PO1           |                 | G02         |                | 0.8    | 0,2 |               |
| P01           |                 | G01         |                | 0.8    | 0,1 |               |
| P02           |                 | GOS         |                | 0.8    | 0,2 |               |
| P02           |                 | G07         |                | 0.9    | 0,1 |               |
| P02           |                 | G05         |                | 0.7    | 0,2 |               |
| P02           |                 | G05         |                | 0.8    | 0.2 |               |
| $\leq$        |                 |             |                |        |     | $\rightarrow$ |

Gambar 5. Tampilan *Form* Basis Aturan

#### **3.8.5 Tampilan** *Form* **Proses Diagnosa**

Tampilan form proses diagnosa digunakan untuk memproses perhitungan hasil diagnosa . Berikut tampilan form yang dapat dilihat pada gambar di bawah ini:

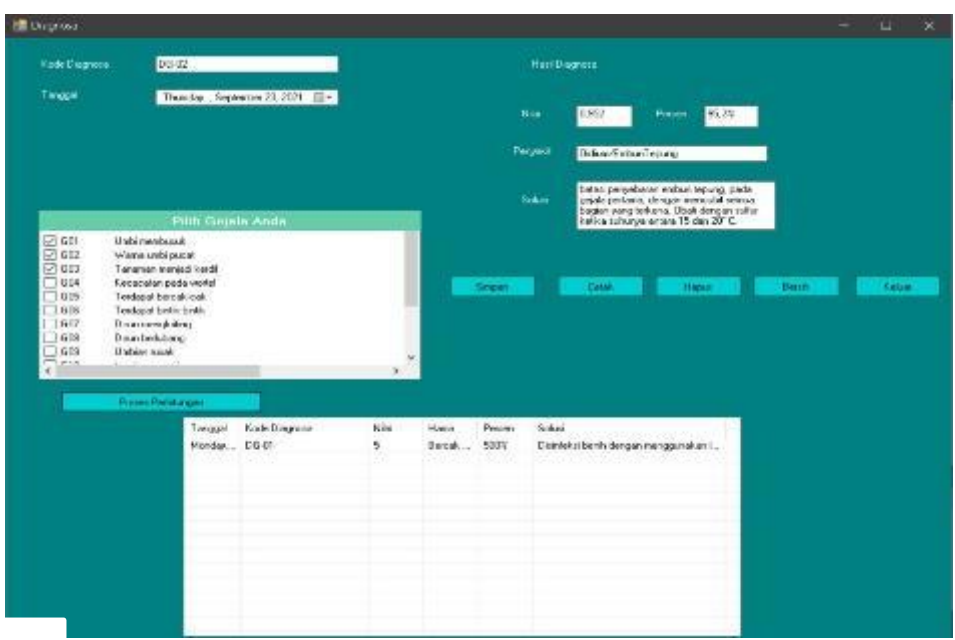

Gambar 6. Tampilan *Form* Diagnosa

 $\Box$  11

Form laporan merupakan form untuk menampilkan data hasil proses perhitungan dimana data tersebut biasa berupa laporan. Berikut tampilan form yang dapat dilihat pada gambar dibawah ini:

**3.8.6 Tampilan Form Laporan Diagnosa**

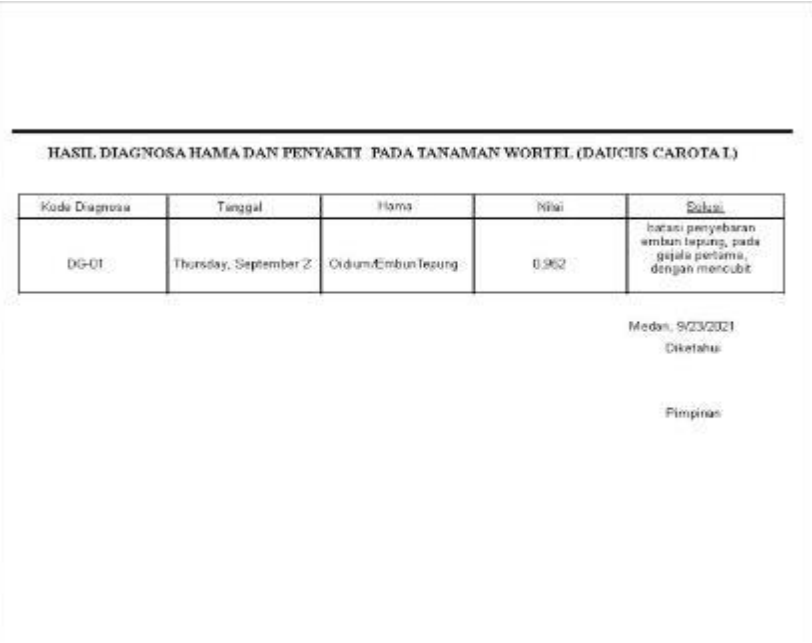

Gambar 6. Tampilan *Form* Laporan Diagnosa

#### **4. KESIMPULAN**

Setelah dilakukan penelitian, Dan berdasarkan rumusan masalah yang telah dijelaskan pada Bab I sebelumnya maka kesimpulan dari penelitian ini yaitu sebagai berikut, Untuk membangun sistem pakar yang baik, digunakan sebuah metode yaitu metode Certainty Factor dalam penyelesaian masalah dalam mendiagnosa penyakit pada wortel, untuk mendesain sistem pakar pada penelitian ini, didapatkan bahwasannya sistem pakar yang dirancang sesuai dengan kebutuhan dalam mendiagnosa penyakit pada wortel, dan untuk menguji sistem pakar dalam mendiagnosa penyakit pada wortel dilakukan dengan data yang didapat dari Dinas Pertanian Kabupaten Simalungun dan dihitung menggunakan metode Certainty Factor.

#### **UCAPAN TERIMA KASIH**

Puji Syukur kepada Tuhan Yang Maha Esa dimana atas berkat Nya lah saya mampu menyelesaikan skripsi ini dengan baik. Terima kasih juga kepada Ketua STMIK Triguna Dharma Bapak Dr. Rudi Gunawan,S.E.,M.Si, Bapak Mukhlis Ramadhan, SE., M.Kom selaku Wakil Ketua I (WAKA I) Bidang Akademik STMIK Triguna Dharma, Bapak Puji Sari Ramadhan, S.Kom., M.Kom selaku Ketua Program Studi Sistem Informasi STMIK Triguna Dharma, dosen pembimbing Bapak Purwadi, S.Kom,.M.Kom dan Bapak Azlan, S.Kom., M.Kom beserta pihak–pihak lainnya yang mendukung penyelesaian jurnal skripsi ini.

#### **REFERENSI**

- [1] R. Agusli, M. Iqbal, and F. Saputra, "Sistem Pakar Diagnosa Penyakit Pada Ibu Hamil Dengan Metode Certainty Faktor Berbasis Web," Acad. J. Comput. Sci. Res., vol. 2, no. 1, 2020, doi: 10.38101/ajcsr.v2i1.264.
- [2] A. Riadi, "Penerapan Metode Certainty Factor Untuk Sistem Pakar Diagnosa Penyakit Diabetes Melitus Pada Rsud Bumi Panua Kabupaten Pohuwato," Ilk. J. Ilm., vol. 9, no. 3, pp. 309–316, 2017, doi: 10.33096/ilkom.v9i3.162.309-316.
- [3] M. Dahria, "Pengembangan Sistem Pakar Dalam Membangun Suatu Aplikasi," J. Saintikom, vol. 10, no. 3, pp. 199–205, 2011.
- [4] J. Arifin, "Sistem Pakar Diagnosa Penyakit Gigi dan Mulut Manusia Menggunakan Knowledge Base System dan Certainty Factor," J. Ilm. Teknol. Inf. Asia, vol. 10, no. 2, pp. 50–64, 2016.
- [5] G. A. D. Sugiharni and D. G. H. Divayana, "Pemanfaatan Metode Forward Chaining Dalam Pengembangan Sistem Pakar Pendiagnosa Kerusakan Televisi Berwarna," J. Nas. Pendidik. Tek. Inform., vol. 6, no. 1, p. 20, 2017, doi: 10.23887/janapati.v6i1.9926. 12
- [6] R. Irviani and R. Oktaviana, "Aplikasi Perpustakaan Pada SMA N1 Kelumbayan Barat Menggunakan Visual Basic," J. TAM ( Technol. Accept. Model ), vol. 8, no. 1, p. 64, 2017.
- [13] Nilawati and I. Suana, "Sistem Informasi Data Vaksin Dan Pakan Ayam Pada Pt . Telur Sukses Sejahtera Sebapo II Menggunakan Scan Barcode," J. Akad., vol. 12, no. 2, pp. 1–5, 2020.

### **BIOGRAFI PENULIS**

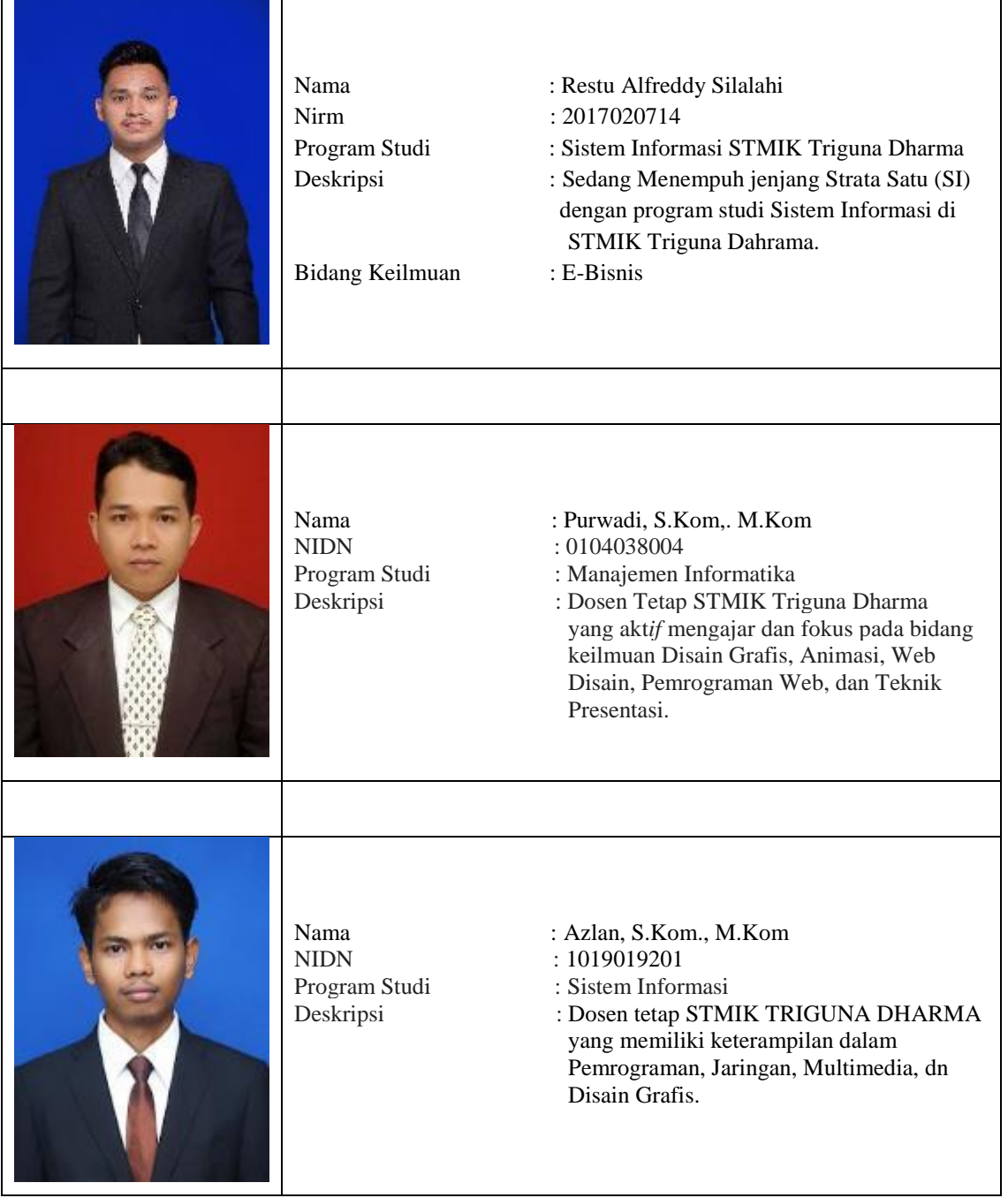

 $\overline{13}$ 

 $\mathsf{l}$